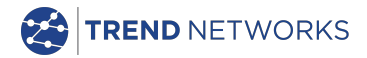

# **SignalTEK NT**

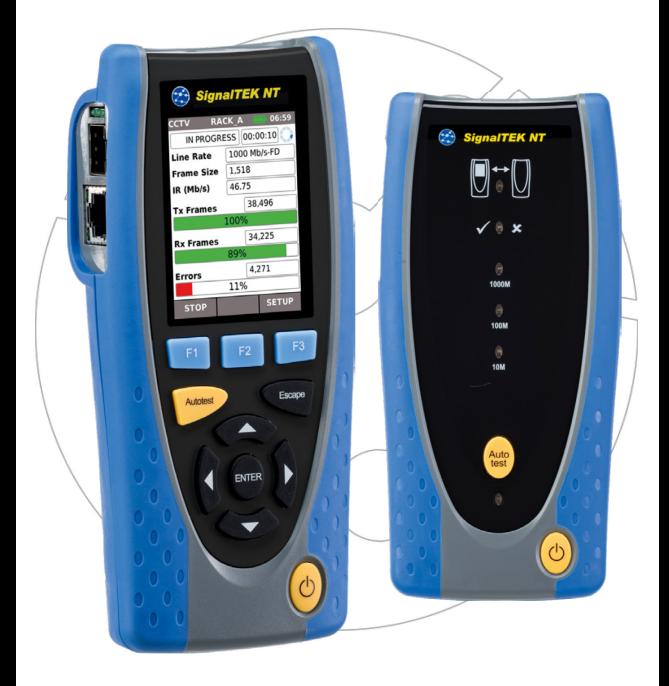

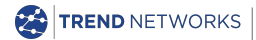

TREND NETWORKS Stokenchurch House, Oxford Road, Stokenchurch, [High Wycombe, Bucks, HP](http://www.idealnwd.com/)14 3SX, UK.

**Kurzanleitung 156868 Ausgabe 3 © TREND NETWORKS 2021** **www.trend-networks.com**

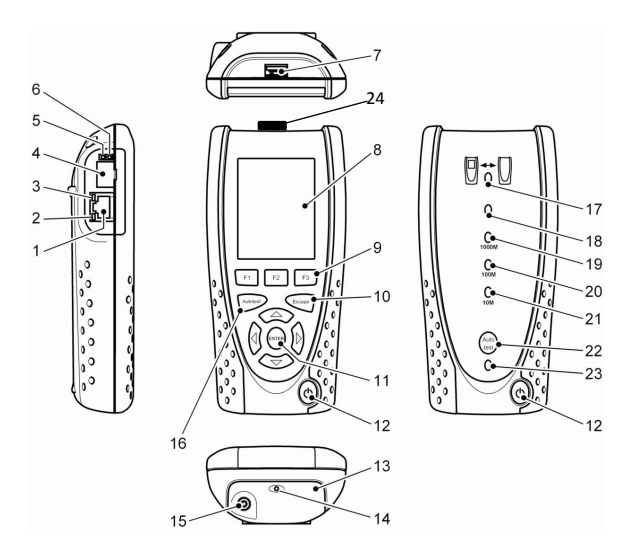

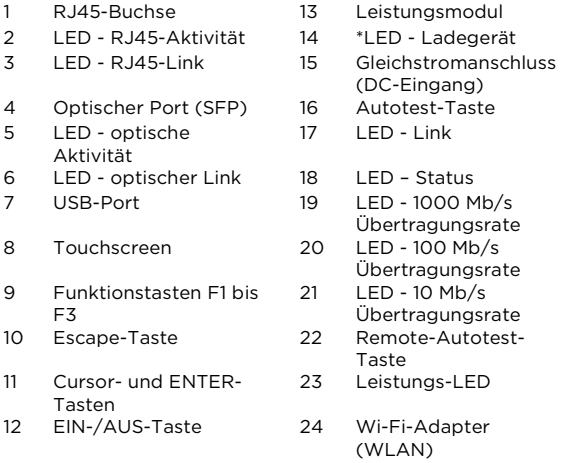

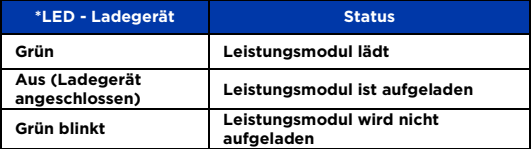

## **Vier Navigationswege**

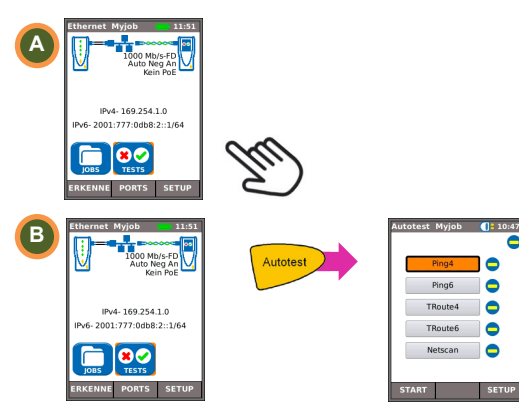

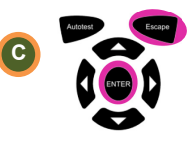

Escape – zurück zum vorherigen Display

ENTER – akzeptiert Auswahl

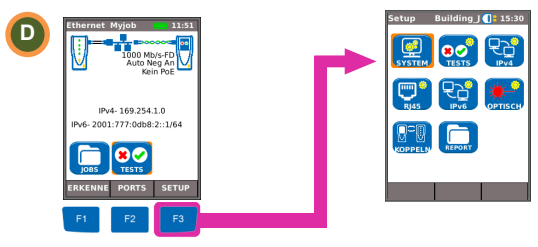

#### **Verdrahtungstest**

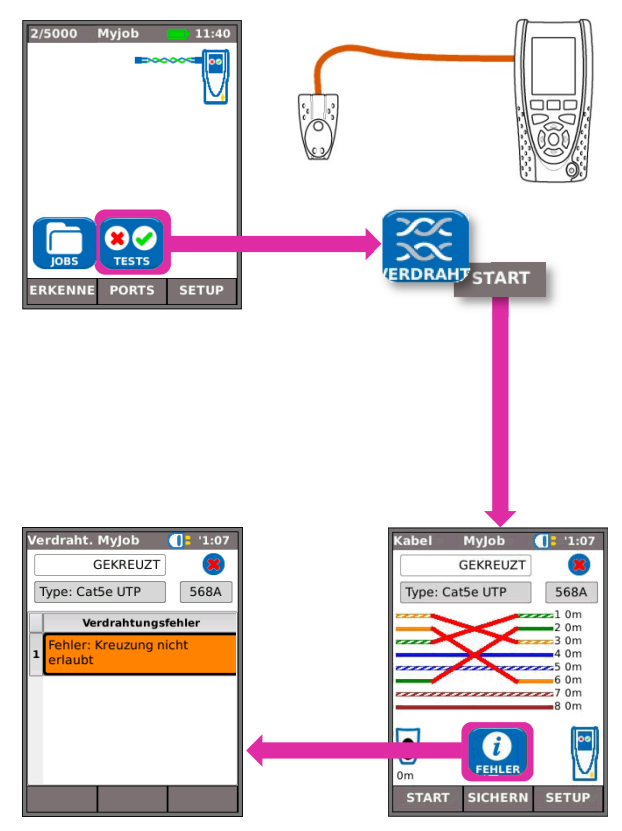

## **Kabeltest**

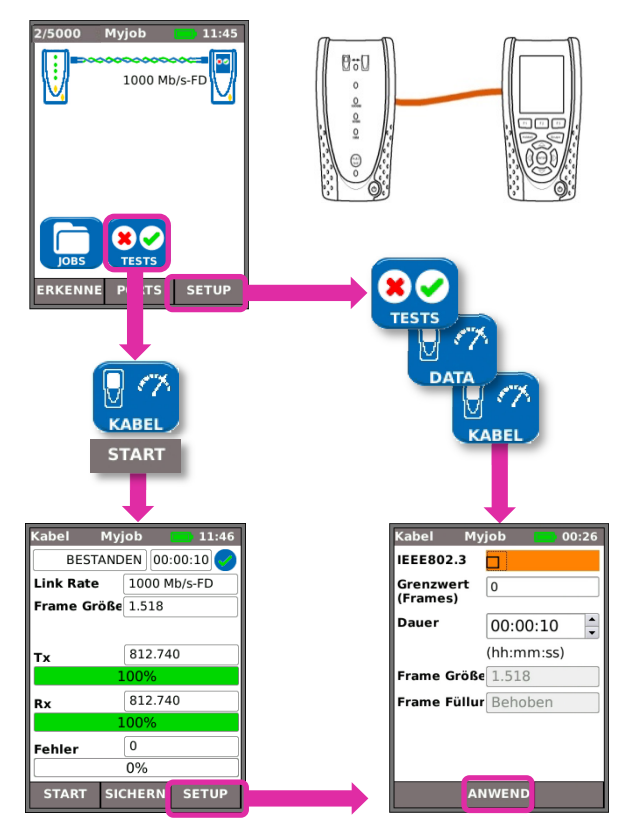

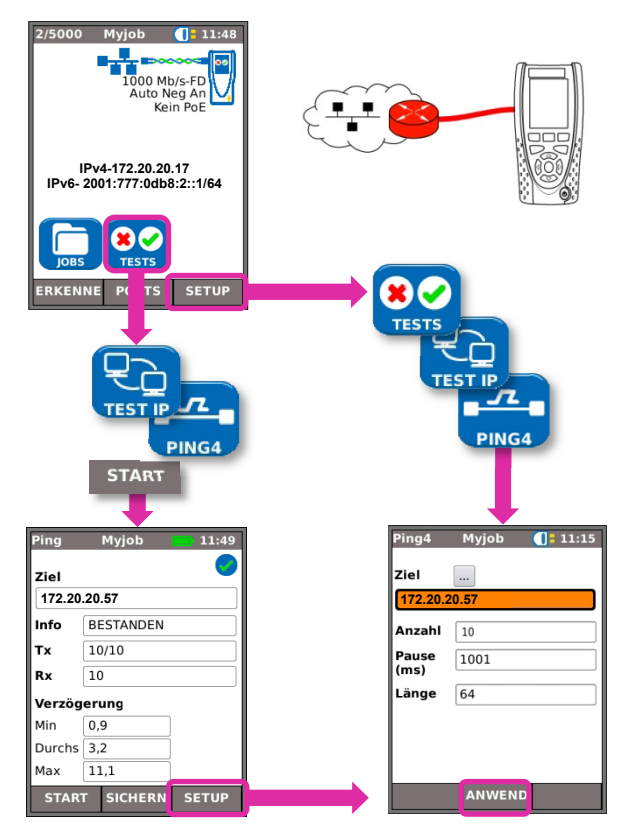

## Leistungstest

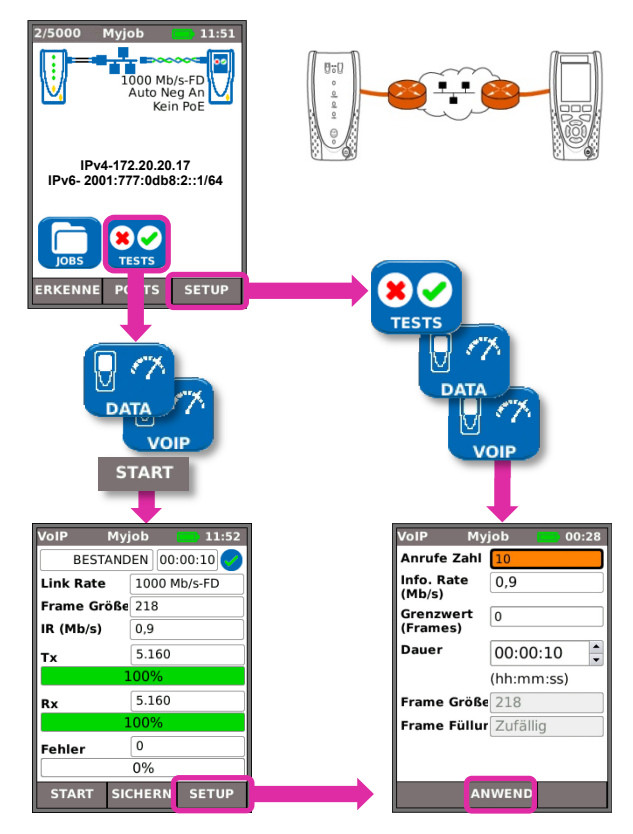

## <sup>4</sup> **Testergebnisse speichern und betrachten**

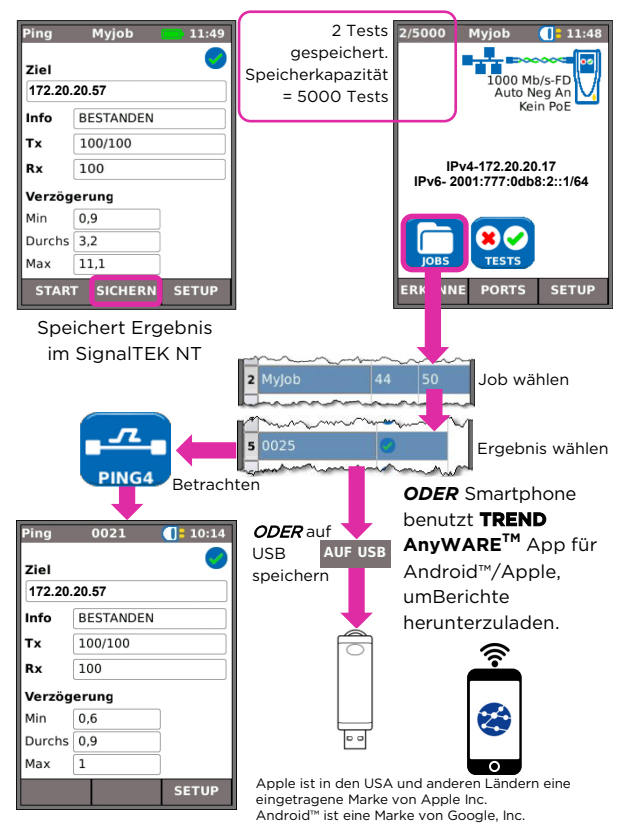

## **Testet Menüstrukturen**

Kabelmodus

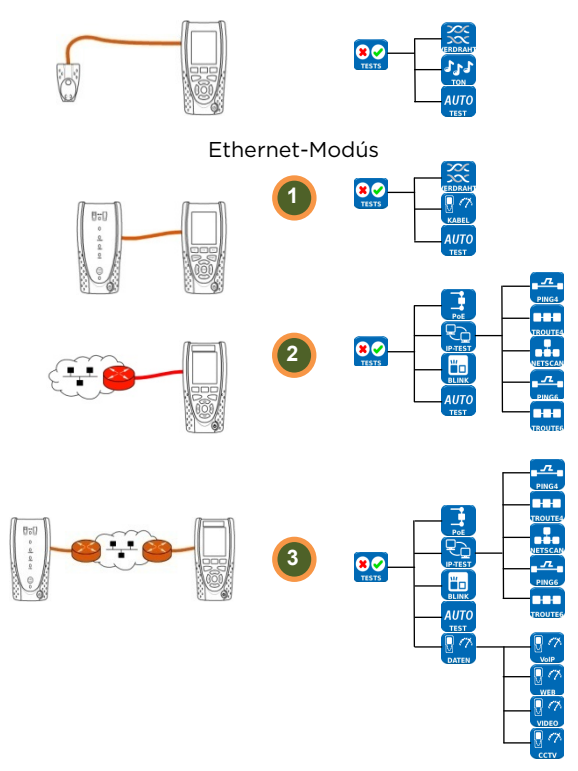